## SAP ABAP table CKCO\_OBJECT\_ITEM\_DATA {Transfer Reference Object to CO\_Object}

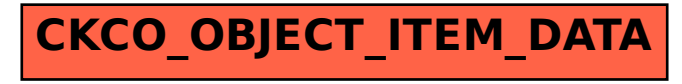